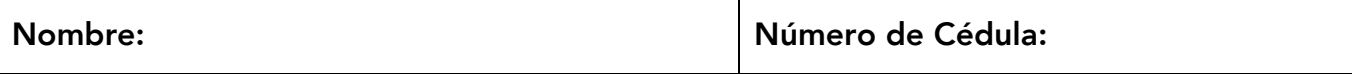

# Carrera:

*Examen 13 de Febrero de 2023*

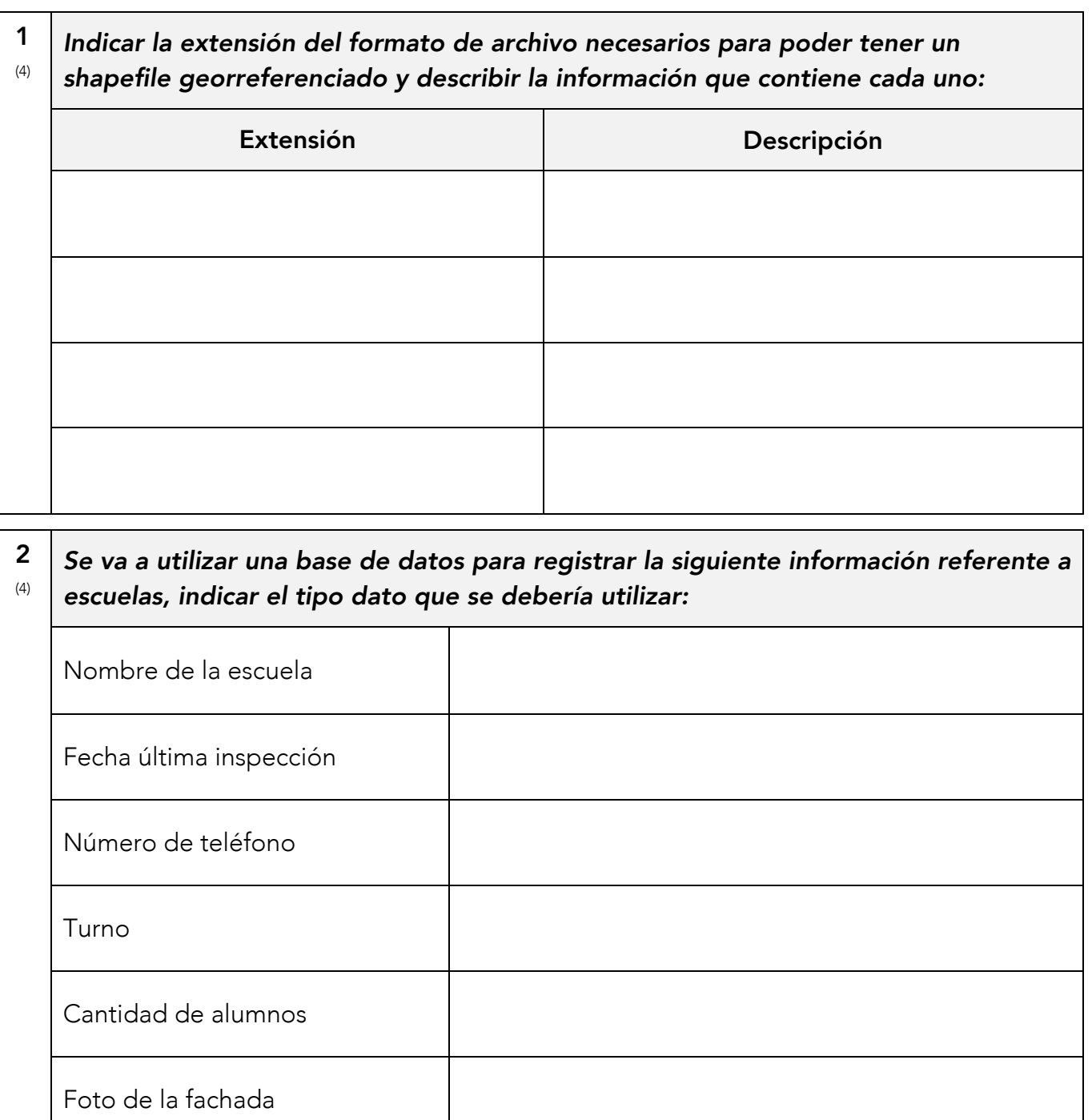

Es escuela horario extendido

3 (1) *La operación espacial buffer, puede llevarse a cabo con entidades de cualquier tipo de geometría.*

Verdadero Falso

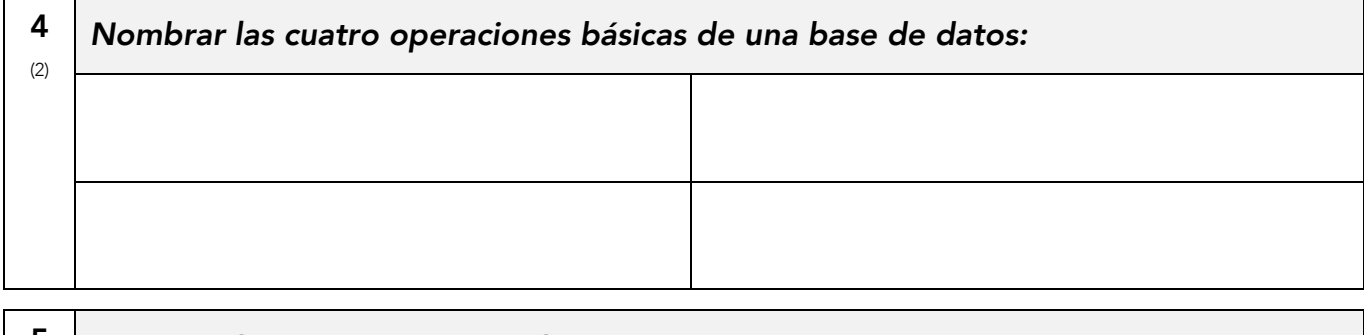

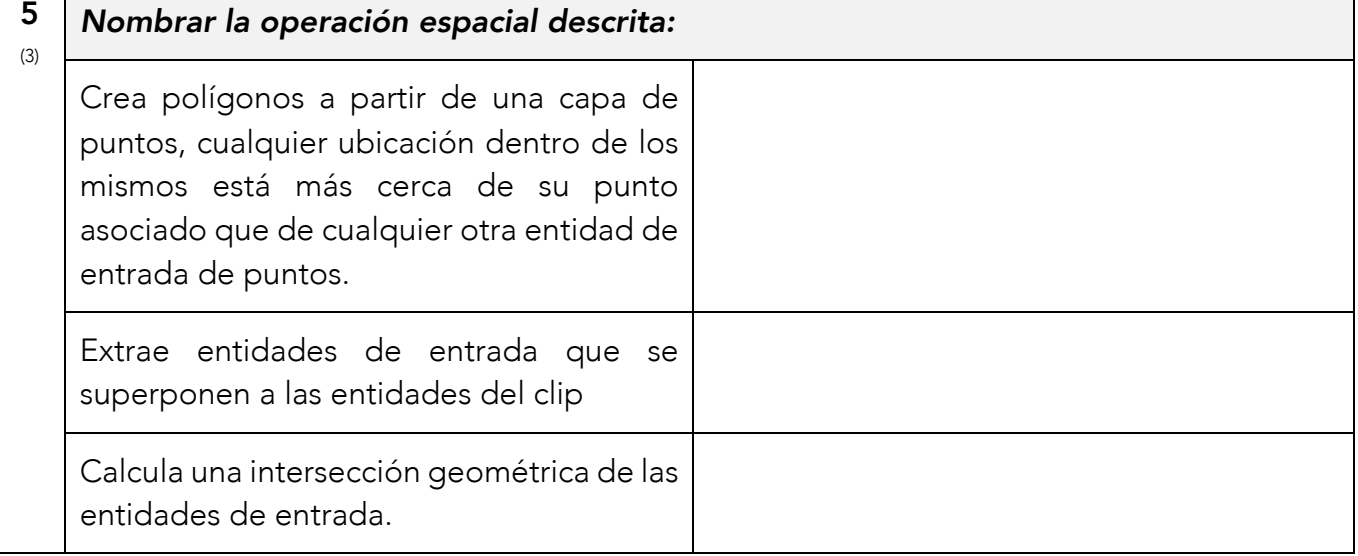

### 6 (8) *Se tiene la capa: Departamentos(Nombre (texto), Superficie(doble), Población\_Total (doble), Población\_Hombres, Población\_Mujeres)*

*Escribir las expresiones para seleccionar los departamentos que cumplan las siguientes condiciones:*

- *1. El departamento Rivera.*
- *2. Departamentos donde la población total sea entre 100.000 y 200.000 personas*
- *3. Departamentos donde la suma de población de hombres y mujeres sea distinto al total.*
- *4. Departamento cuyo nombre termine con la letra A o la letra O y que su población sea más de 110.000 habitantes.*
- *5. Departamentos cuya densidad de población sea menor a 10 habitantes por km2*
- *6. Los datos de población de hombres y mujeres no hayan sido completados.*

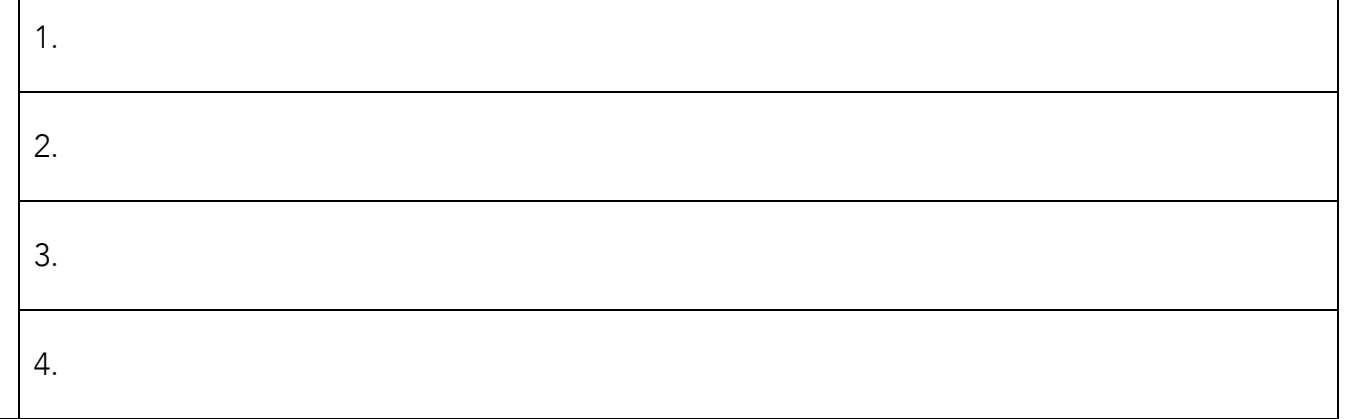

5.

6.

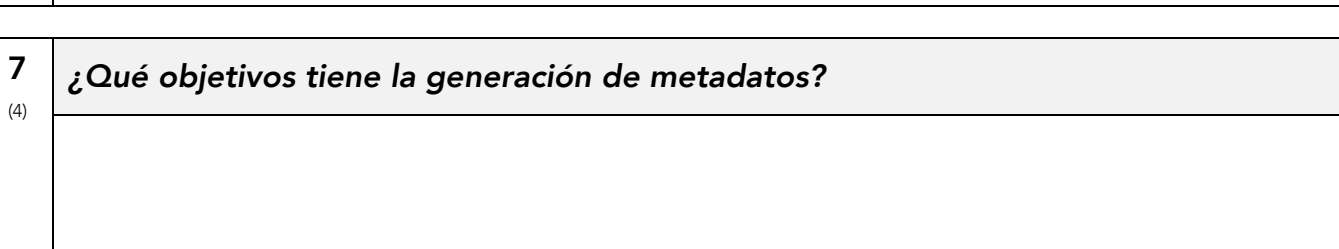

## 8 (3) *La norma ISO 19115, define un núcleo de metadatos que define, dentro de este, los elemento pueden ser: Obligatorios, Opcionales y Condicionales. Indicar de la lista a continuación, a qué categoría pertenecen:*

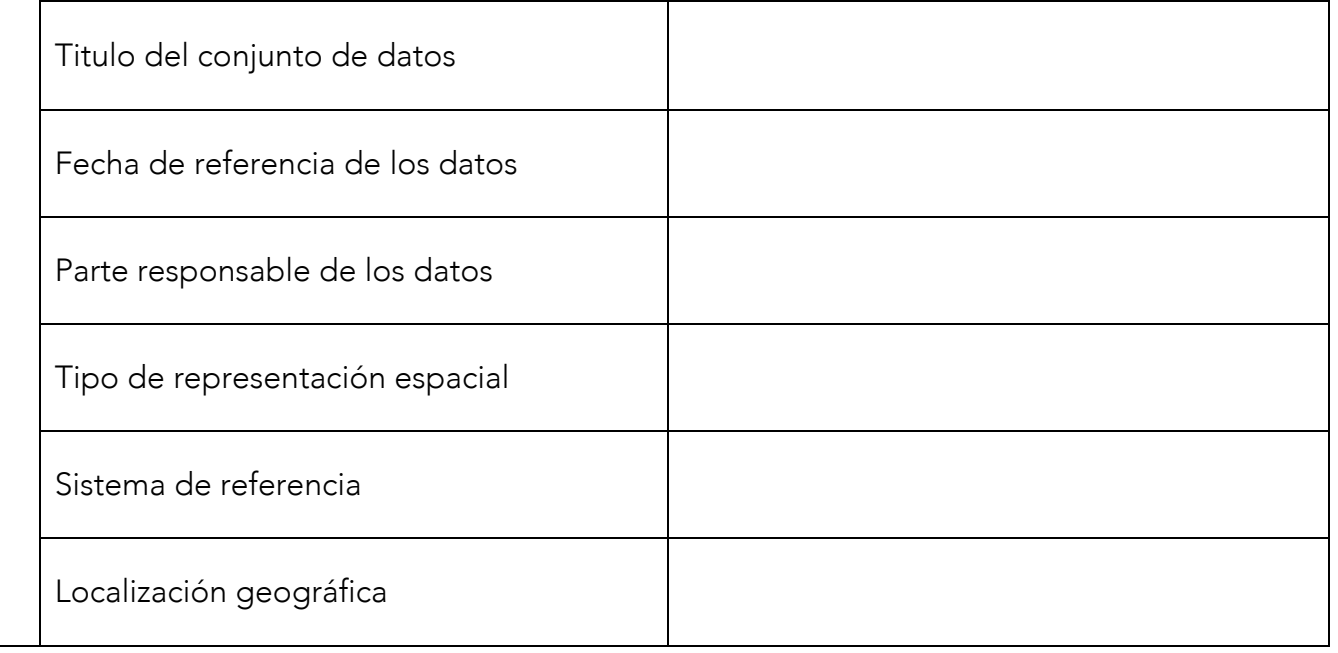

9 (5) *Se dispone de una carta a escala 1:50.000 y de un scanner con una resolución de 300 DPI. ¿Qué superficie (en m2) corresponderá al píxel resultante de scannear la carta?*

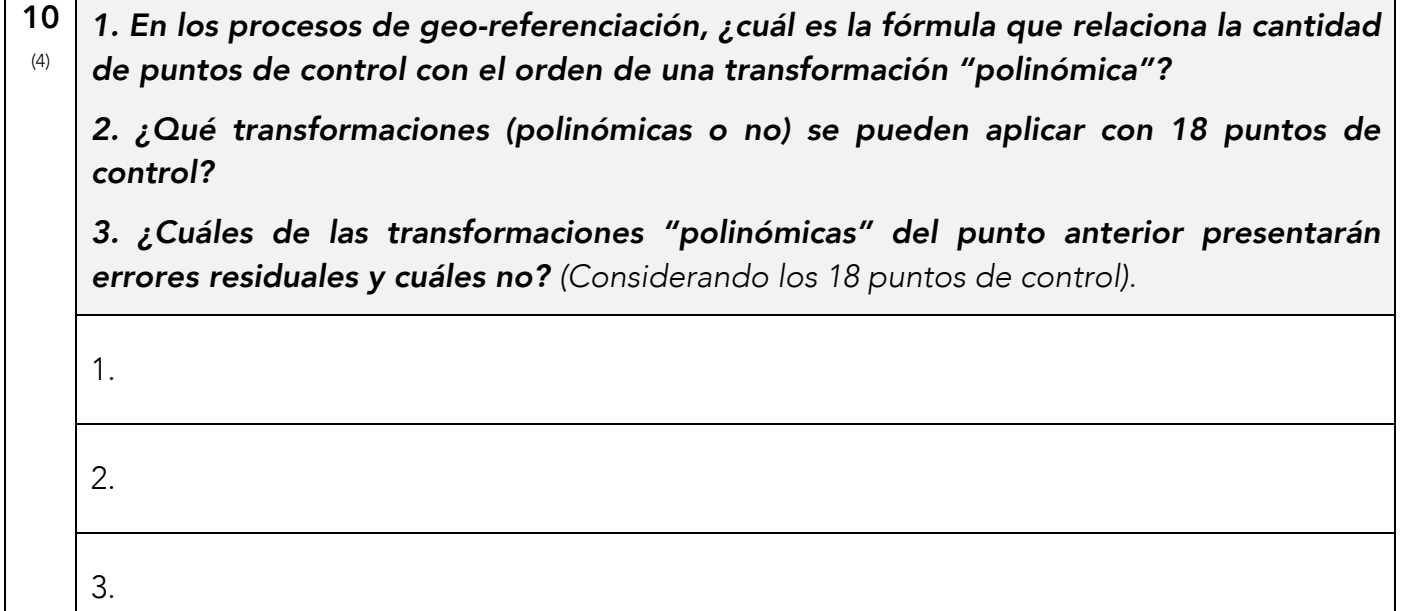

11 (4) *El análisis espacial en el modelo ráster distingue 4 conjuntos básicos de operadores combinables mediante expresiones algebraicas para componer modelos complejos. Indique el nombre de estas transformaciones a partir del alcance del análisis o comparación.*

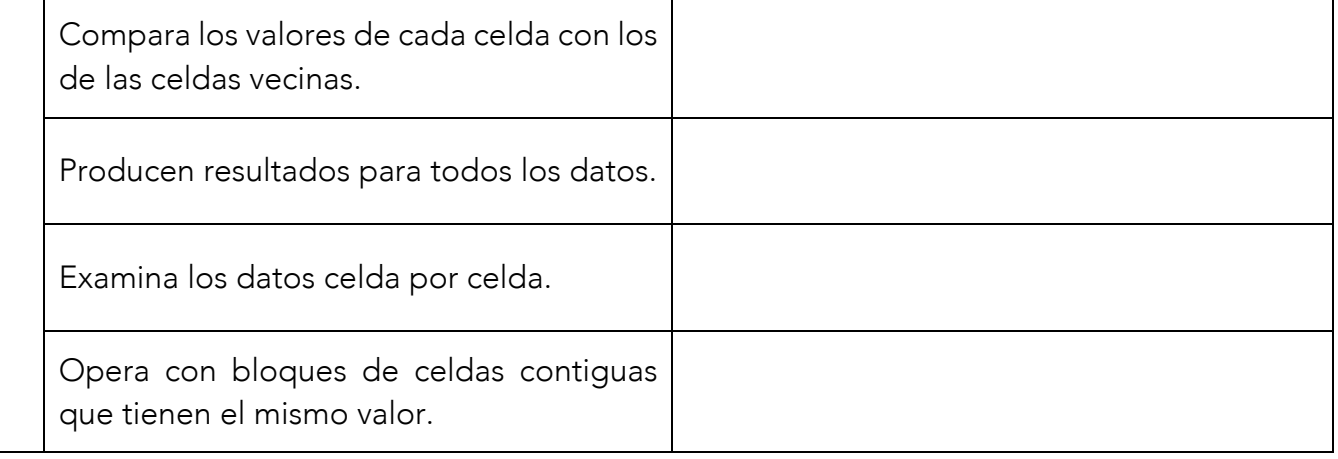

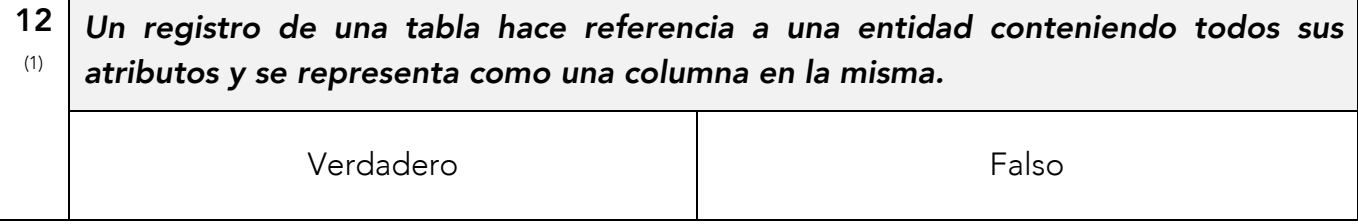

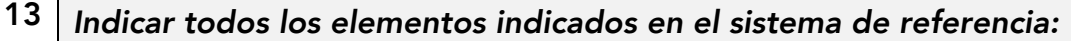

(4)

PROJCS["Prueba 9", GEOGCS["GCS\_Campo\_Inchauspe", DATUM["D Campo Inchauspe", SPHEROID["International 1924", 6378388.0, 297.0]], PRIMEM["Greenwich", 0.0], UNIT["Degree",  $0.0174532925199433$ ] , PROJECTION["Mercator"], PARAMETER ["False\_Easting", 50000.0], PARAMETER ["False\_Northing", 75000.0], PARAMETER [ "Central Meridian", -25.0], PARAMETER["Standard\_Parallel 1", 0.0], UNIT["Kilometer", 1000.0]]

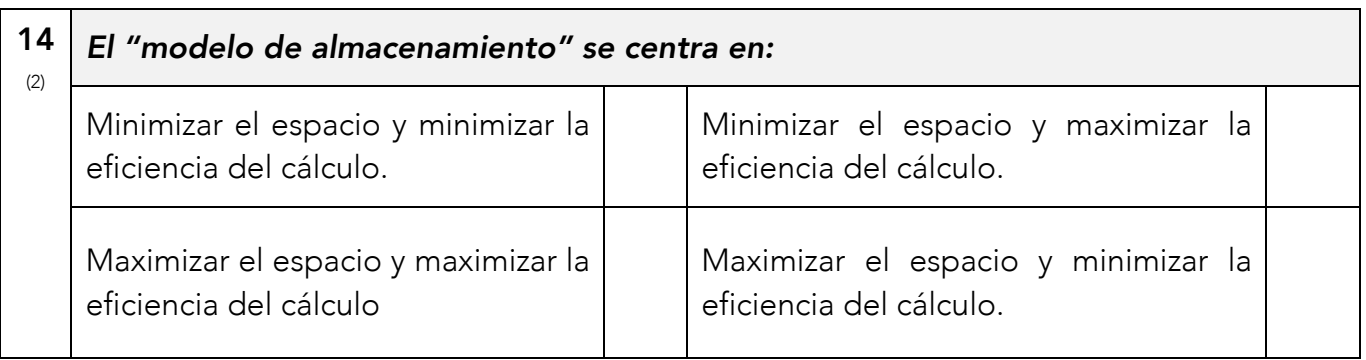

#### 15 (4) *¿Por qué para representar objetos discretos es preferible utilizar un modelo vectorial?*

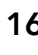

(3)

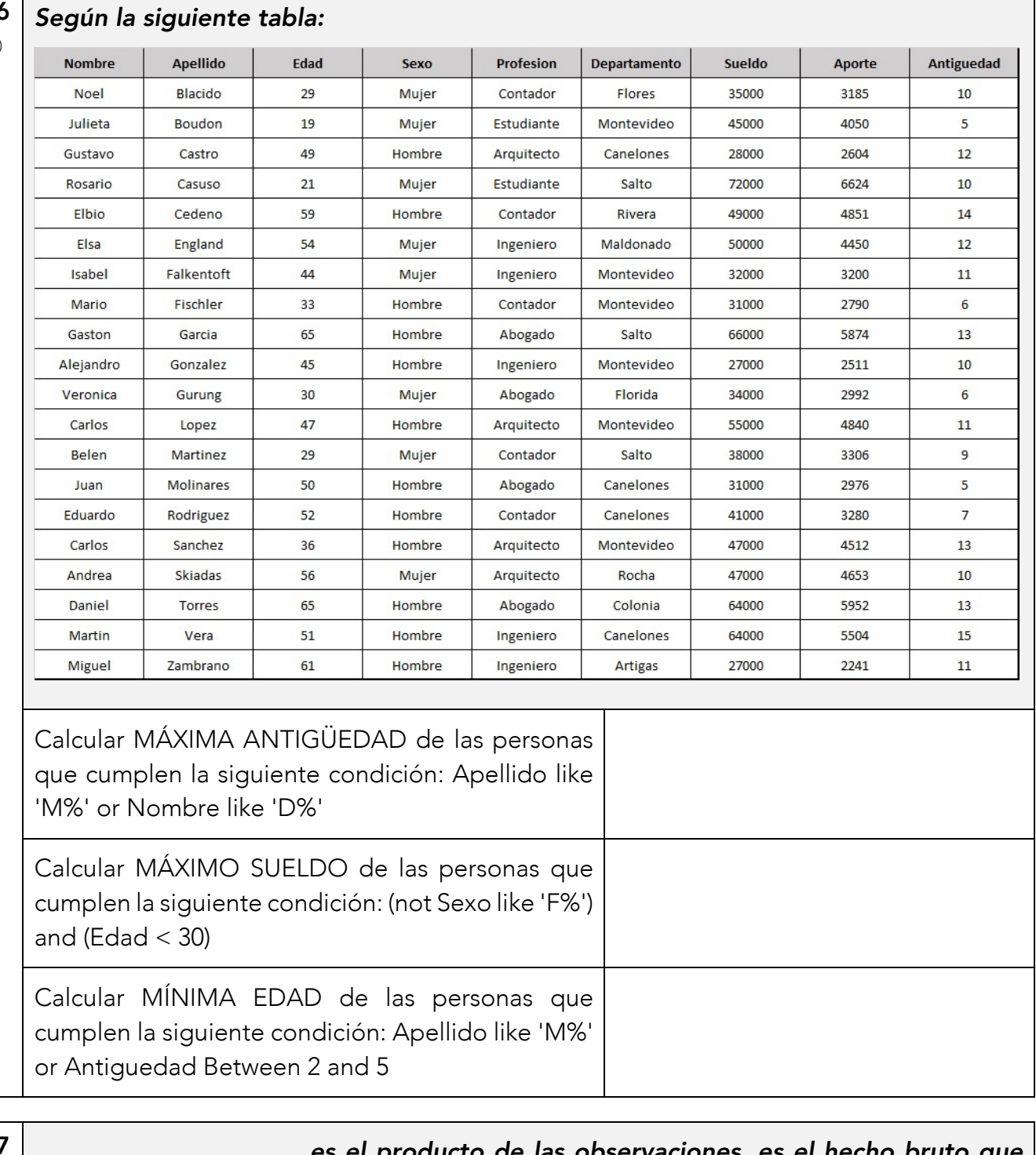

٦

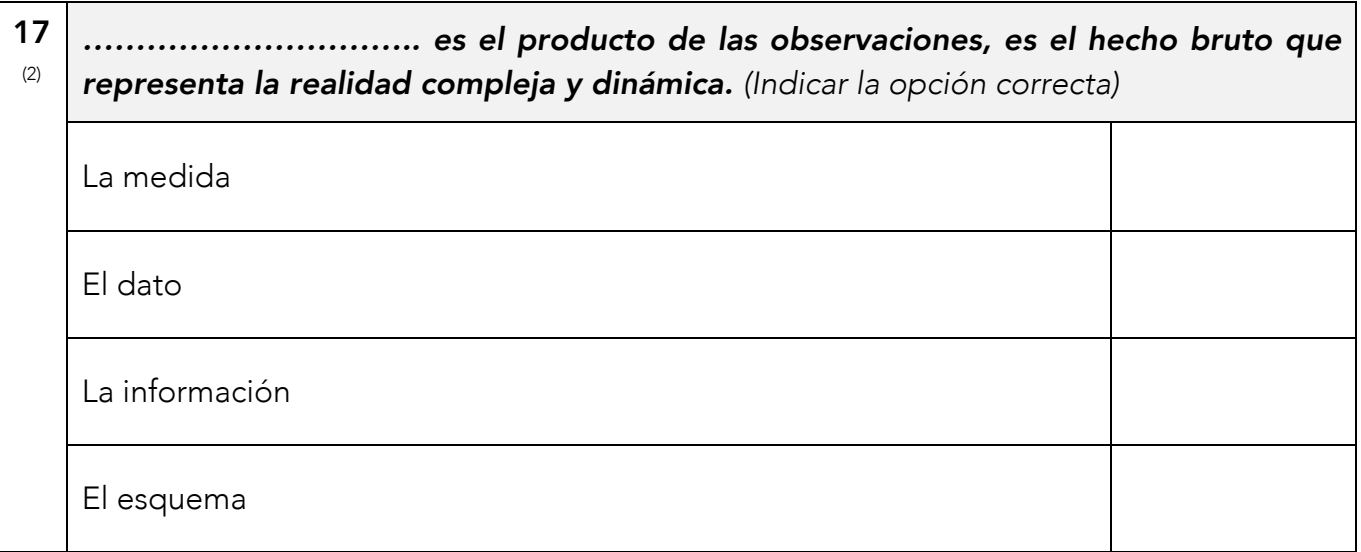

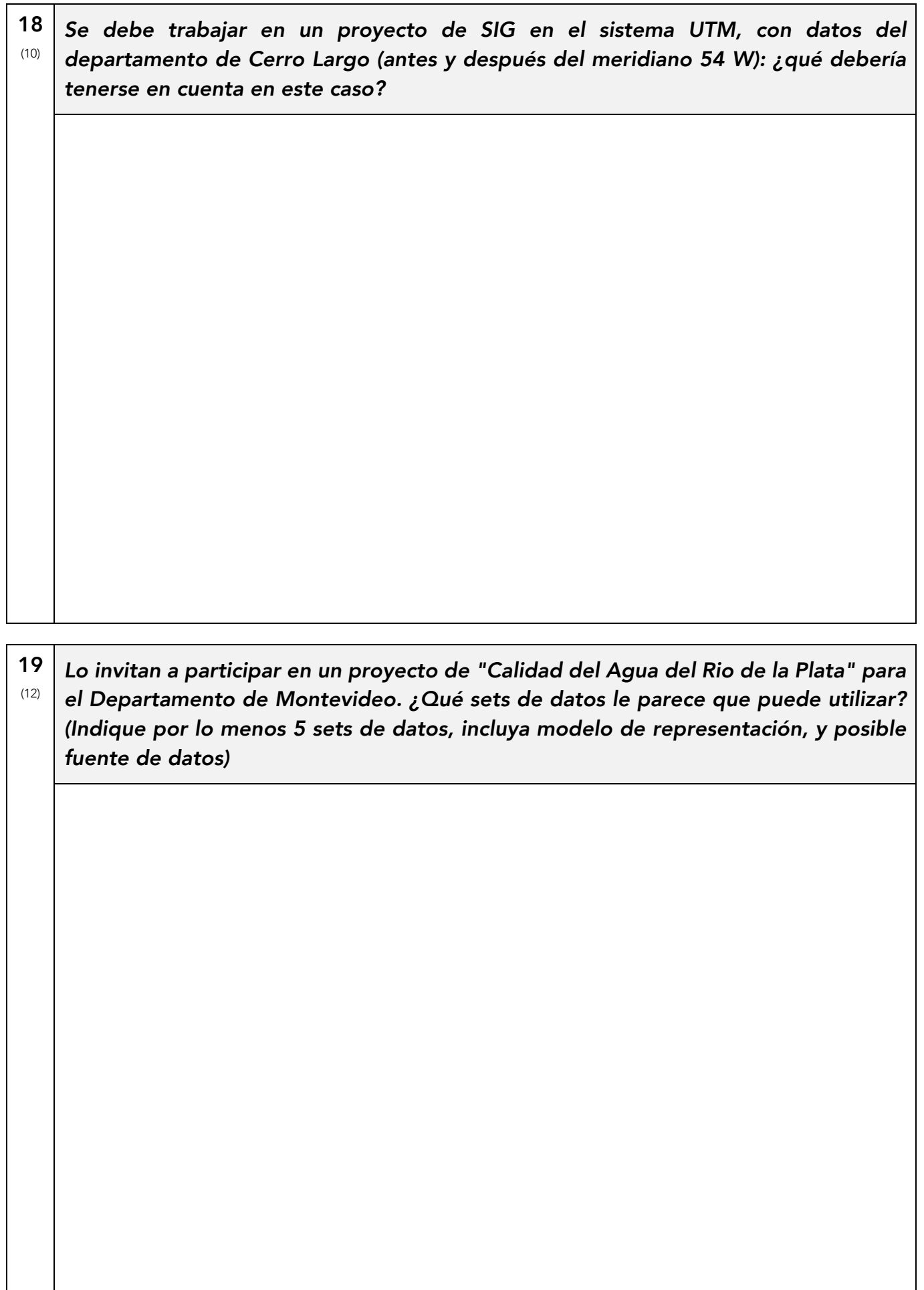

20 (20) *Para un nuevo proyecto en el Departamento de Soriano se le solicita identificar los padrones rurales que se encuentran en una zona de influencia de 5000 metros de la línea del "límite internacional" con la República Argentina.*

*Se le entrega una carta en formato PAPEL de la lámina que tiene este límite internacional, y tiene acceso a toda la información de libre acceso a nivel nacional (Intendencia de Mercedes, Dirección Nacional de Catastro, Instituto Nacional de Estadística, UNASEV, RENARE, UDELAR, etc.).*

*Se le pide que entregue unicamente un set de datos temático en formato CSV (es decir, formato no geográfico) con el siguiente esquema PadrónRural(NumeroPadron (entero), SuperficieEnZona (Doble)); es decir: una tabla con el listado de las parcelas rurales de Mercedes que se encuentran dentro de la zona de 5000 metros, y la superficie de cada parcela rural dentro de esa zona.*

*Indique todos los pasos necesarios para llevar adelante la tarea, incluyendo:*

*- Nombre de las operaciones que utilizaría y que fueron vistas en el curso (incluir la elección del sistema de referencia);*

*- El orden de ejecución de cada operación;*

*- Tiempos de ejecución de cada operación a partir de la experiencia del curso.;*

*- Posibles fuentes de datos a utilizar (se recomiendan las fuentes de datos vistas durante el curso);*

*- Sets de datos que generará durante el proceso;*

*- Toda otra información complementaria que entienda oportuna*.

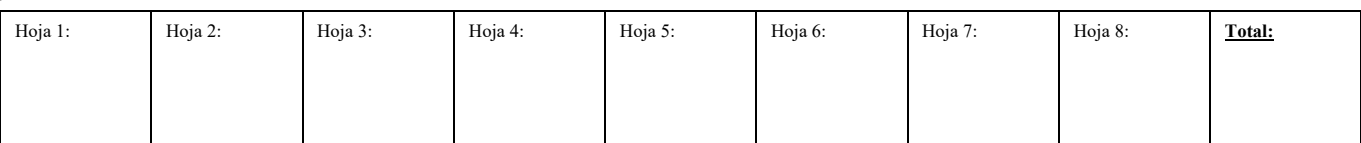